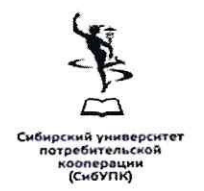

автономная некоммерческая образовательная организация высшего образования Центросоюза Российской Федерации «Сибирский университет потребительской кооперации»

ректор до учебной работе Л.В. Ватлина «25» января 2023 г.

## ФОНД ОЦЕНОЧНЫХ СРЕДСТВ

для текущего контроля и промежуточной аттестации по дисциплине

# ЕН.01 Информатика и информационные технологии в профессиональной деятельности

по специальности: 40.02.02 Правоохранительная деятельность

Квалификация: Юрист

по программе базовой подготовки

Новосибирск 2023

Фонд оценочных средств для текущего контроля успеваемости и промежуточной аттестации по дисциплине «Информатика и информационные технологии в профессиональной деятельности» разработан в соответствии с требованиями федерального государственного образовательного стандарта по специальности 40.02.02 Правоохранительная деятельность, утвержденного приказом Минобрнауки Российской Федерации от «12» мая 2014 г. № 509

## РАЗРАБОТЧИК:

В.В. Аксенов, д-р физ.-мат. наук, профессор кафедры информатики

## РЕЦЕНЗЕНТ:

Н. Б. Тесля канд. физ.-мат. наук, заведующий кафедрой информатики

Фонд оценочных средств по дисциплине «Информатика и информационные технологии в профессиональной деятельности» рассмотрен и одобрен на заседании кафедры информатики от 25 января 2023 г. № 5

Заведующий кафедрой информатики

Jey

Н. Б. Тесля

## Раздел 1. «Паспорт оценочных средств» Оценочные средства для проверки хода освоения дисциплины и достижения планируемых результатов обучения

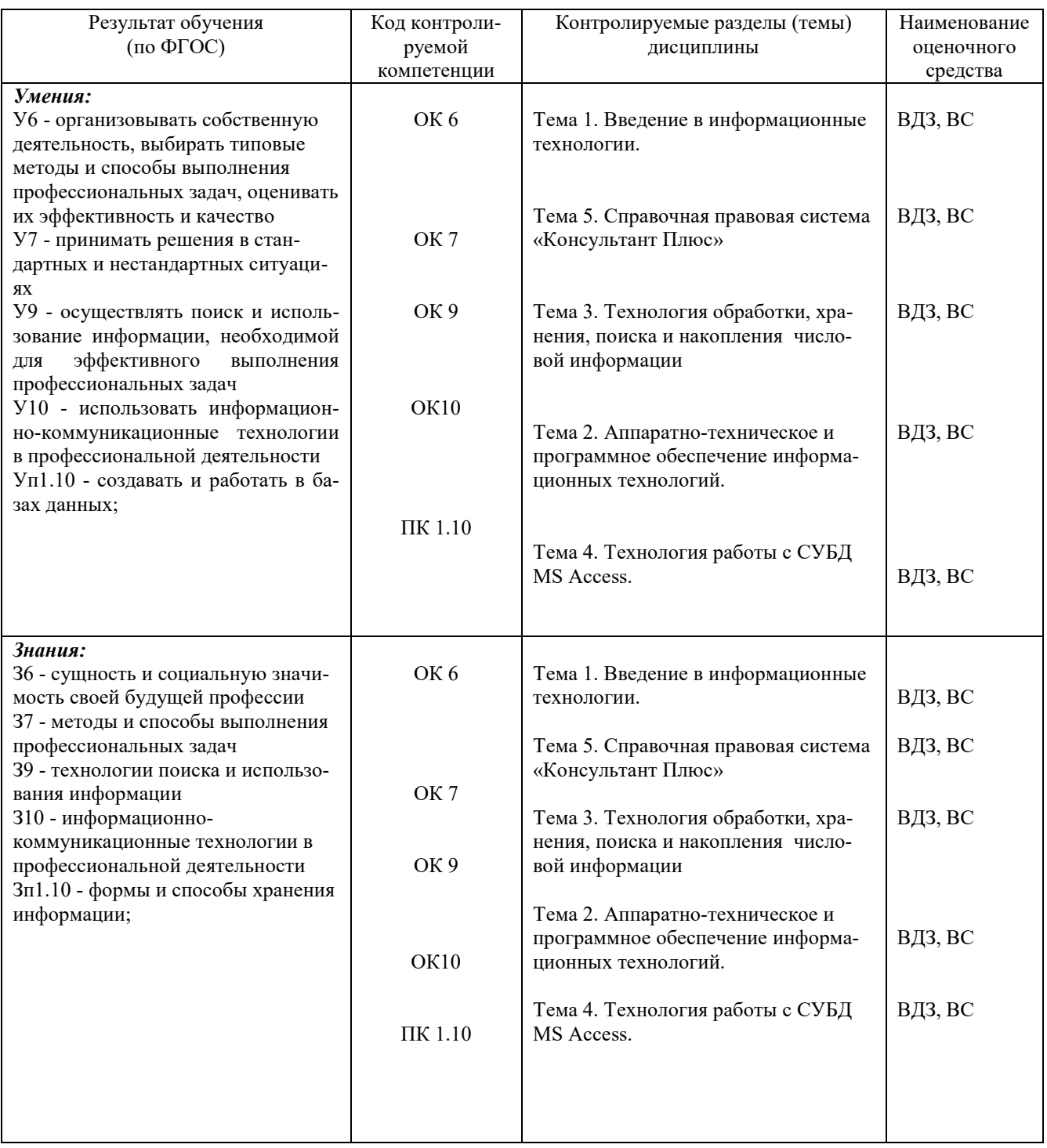

#### Условные обозначения:

 $B\Box B$  - вопросы к дифференцированному зачету; ВС - вопросы для собеседования по итогам выполнения лабораторных работ.

### Разлел 2. Опеночные средства: текуший контроль

Текущий контроль знаний предусматривает проверку качества получаемых обучающимися знаний и умений.

Основные метолы контроля, позволяющие оценить знания, умения деятельности в рамках приобретенных компетенций: контрольные вопросы по итогам выполнения лабораторных занятий.

> Контрольные вопросы для собеседования по итогам выполнения лабораторных занятий

Тема 3. Технология обработки, хранения, поиска и накопления числовой информации

#### Лабораторное занятие (6 час.)

- 1. Табличный процессор MS Excel: формулы рабочего листа. Относительные, абсолютные и смешанные ссылки.
- 2. Табличный процессор MS Excel: операнды и операции. Порядок выполнения действий в формуле. Функции рабочего листа.
- 3. Табличный процессор MS Excel: виды диаграмм. Элементы диаграммы и их форматирование.
- 4. Списки MS Excel. Структура списка.
- 5. Операции над списками: создание, фильтрация, автофильтр, сортировка, структурирование и группировка для анализа данных.

### Тема 4. Технология работы с СУБД MS Access

### Лабораторное занятие (8 час.)

- 1. База данных: основные понятия и термины. Модели и типы данных.
- 2. Система управления базами данных MS Access: функциональные возможности, области применения, основные команды и функции.
- 3. Технология работы с базой данных: создание базы данных, работа с данными.
- 4. Виды запросов.
- 5. Создание и использования форм для организации интерфейса пользователя.
- 6. Созлание отчетов.

<u>Тема 5.</u> Справочная правовая система «Консультант Плюс»

### Лабораторное занятие (4 час.)

- 1. Принципы организации информации в КСПС «КонсультантПлюс». Структура информационных блоков.
- 2. Основное меню «КонсультантПлюс».
- 3. Карточка реквизитов. Организация поиска в КСПС «КонсультантПлюс».
- 4. Организация словарей в КСПС «КонсультантПлюс».
- 5. Работа со списками в КСПС «КонсультантПлюс».
- 6. Работа с документами в КСПС «КонсультантПлюс».

### Шкала оценивания /критерии:

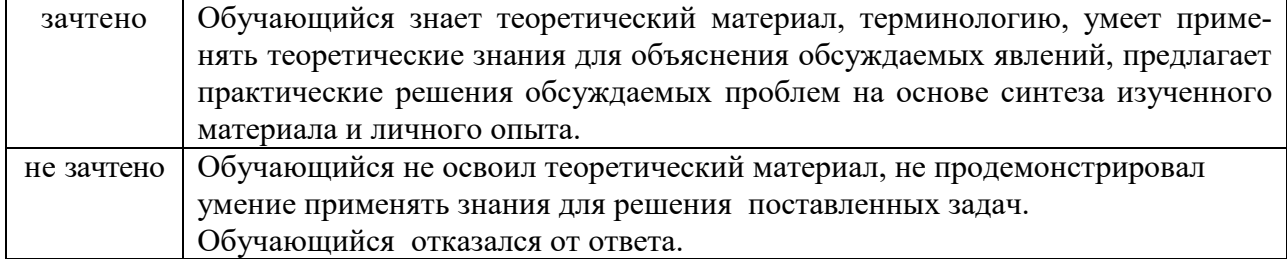

## Раздел 3. Оценочные средства: промежуточная аттестация

Промежуточная аттестация по итогам освоения дисциплины осуществляется в форме дифференциального зачёта.

#### Оценочные средства для промежуточной аттестации

#### Вопросы к дифференциальному зачету

- 1. Роль информационных технологий в современном обществе.
- 2. Характеристики и конструкция персонального компьютера.
- 3. Память компьютера: классификация, принципы работы, основные характеристики.
- 4. Устройства ввода: их разновидности и основные характеристики.
- 5. Устройства вывода: их разновидности и основные характеристики.
- 6. История развития компьютерной техники. Классификация компьютеров.
- 7. Структура программного обеспечения с точки зрения пользователя.
- 8. Состав системного программного обеспечения.
- 9. Назначение, общие принципы и функции операционной системы. Примеры операционных систем.
- 10. Операционная система Windows: основные концепции, структура и функции, унифицированный пользовательский интерфейс.
- 11. Организация файловой системы. Основные средства и технологии работы с файла-MИ.
- 12. Представление о приложении и документе. Обмен данными между приложениями. Форматы документов и конвертирование.
- 13. ППП MS Office: общие принципы работы семейства программ MS Office.
- 14. Текстовый процессор MS Word. Основные понятия и функциональные возможности. Интерфейс пользователя.
- 15. Элементы документа Word. Основные параметры документа. Режимы работы с документами.
- 16. Текстовый процессор MS Word. Работа с таблицами. Вычисления в таблицах. Работа с графическими объектами. Редактор формул.
- 17. Текстовый процессор MS Word. Схема документа и работа с большими документами. Колонтитулы и автоматическое оглавление.
- 18. Табличный процессор MS Excel: основные понятия и функциональные возможности. Интерфейс пользователя.
- 19. Основные информационные объекты Excel (рабочая книга, рабочий лист, ячейка, диапазон) и операции с ними.
- 20. Табличный процессор MS Excel: внутримашинное и экранное представление данных. Типы данных.
- 21. Табличный процессор MS Excel: формулы рабочего листа. Относительные, абсолютные и смешанные ссылки.
- 22. Табличный процессор MS Excel: операнды и операции. Порядок выполнения действий в формуле. Функции рабочего листа.
- 23. Табличный процессор MS Excel: виды диаграмм. Элементы диаграммы и их форматирование.
- 24. База данных: основные понятия и термины. Модели и типы данных.
- 25. Система управления базами данных MS Access: функциональные возможности, области применения, основные команды и функции.
- 26. Технология работы с базой данных: создание базы данных, работа с данными.
- 27. Вилы запросов.
- 28. Создание и использования форм для организации интерфейса пользователя.
- 29. Создание отчетов.
- 30. Правовая информация и способы ее распространения.
- 31. Компьютерные системы, базы данных.
- 32. История развития компьютерных правовых систем.
- 33. Обзор рынка СПС в России.
- 34. Перспективы использования компьютерных технологий для официального опубликования нормативно-правовых актов.
- 35. Основные свойства информационных банков КСПС.
- 36. КСПС «Гарант». Общая характеристика.
- 37. КСПС «Гарант». Элементы окна.
- 38. КСПС «Гарант». Назначение панели навигации.
- 39. КСПС «Гарант». Организация поиска по Правовому навигатору.
- 40. Организация поиска по ситуации. Энциклопедия ситуаций.
- 41. Организация поиска по реквизитам. Работа с карточкой поиска.
- 42. Организация словарей.
- 43. Организация «быстрого поиска».
- 44. Работа со списками в КСПС «Гарант».
- 45. Работа с документами в КСПС «Гарант». Документы на контроле.
- 46. Принципы организации информации в КСПС «КонсультантПлюс». Структура информационных блоков.
- 47. Основное меню «КонсультантПлюс».
- 48. Карточка реквизитов. Организация поиска в КСПС «КонсультантПлюс».
- 49. Организация словарей в КСПС «КонсультантПлюс».
- 50. Работа со списками в КСПС «КонсультантПлюс».
- 51. Работа с документами в КСПС «КонсультантПлюс».
- 52. Организация поиска по нескольким базам.
- 53. КСПС «Кодекс». Организация поиска информации.
- 54. Сравнительная характеристика СПС.
- 55. Использование СПС в практической деятельности специалистов.
- 56. Зарубежные СПС.

#### **Критерии оценки знаний по балльной шкале:**

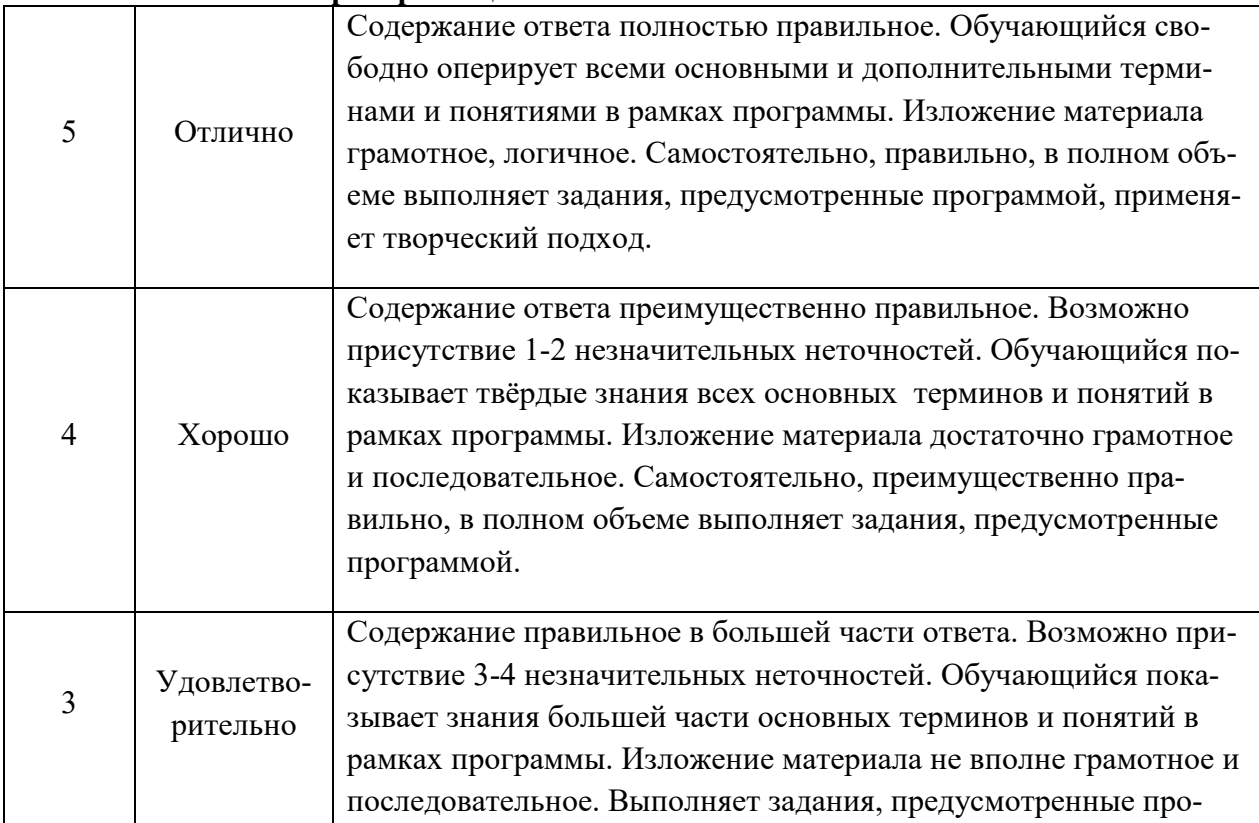

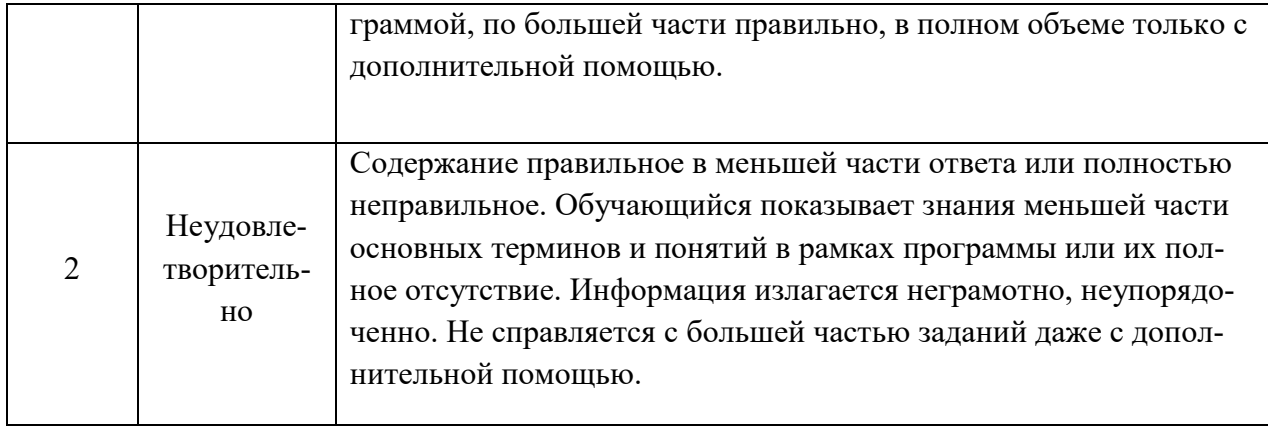